## Photoshop CS4 With Licence Key [32|64bit] {{ latest updaTe }} 2022

Installing Adobe Photoshop is relatively easy and can be done in a few simple steps. First, go to Adobe's website and select the version of Photoshop that you want to install. Once you have the download, open the file and follow the on-screen instructions. Once the installation is complete, you need to crack Adobe Photoshop. To do this, you need to download a crack for the version of Photoshop you want to use. Once you have the crack, open the file and follow the instructions to apply the crack. After the crack is applied, you can start using Adobe Photoshop. Be sure to back up your files since cracking software can be risky. With these simple steps, you can install and crack Adobe Photoshop.

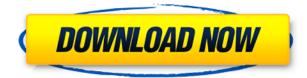

I'm aware of the changes taking place in the ways the program itself is marketed, which I appreciate, even though the changes probably won't affect the average end user citing that they aren't selling software. Of course, this further drives the cost into the programs via the cloud. As with any software that isn't going to change in any meaningful ways, I do hope you like it. And if you do, make sure you link it to Dropbox or something else online, or, when you move to a new Mac, it won't work as it did with your previous system. Heck, even now, MacBooks with 32 GB of RAM will have issues with Photoshop. You get the idea. All of this is done for your digital security. Adobe Cloud is interesting because it's really its own category of software, but it's also an example of how computers are now an integral part of our life. The real issue is that not enough people realize that this is the case, and have a reason to make sure they have a place for their digital life. If you've got all the stuff you need, the cost to set it up and maintain it is only going to increase. This isn't about making a business out of this software, it's about learning to live in a modern world. **Pros:** The pros are definitely in the Photoshop line. For starters, it's not Windows-only anymore. It's taken a huge step forward, and if you're part of the Mac community, you're going to feel the change. Its power and its features are such that there are endless things you can do with it. There are numerous tutorials online that teach you hundreds of difficult techniques. It has no limitations in its features that you can define or design as you wish. You can even change the look of a picture in post-processing. This allows a pretty good degree of customization of your photos. The key thing is that, like any other tool, this is just a tool. What it does, it does amazingly well. It has a very userfriendly GUI as well, though certainly not as slick as the Windows application. The few guirks in its interface are minor and will not deter even those who are not technologically-minded. In their own words, Photoshop grew by necessity.

## Download free Photoshop CS4Activation With Full Keygen X64 2022

The pixels in an image will be represented by the color values of your image. So, if you add the Red color channel to a picture, the Red channel controls the brightness and the Green channel controls the color. The other two color channels are the **Blue color channel** and the **Yellow color channel**. Your goal for the RGB (Red, Green, Blue) or CMYK (Cyan, Magenta, Yellow, Black) channels is to add the blue and yellow component colors to the red component color. Red is the main color of the image, so darkening the red color will decrease the brightness, and decreasing an image's brightness will increase the image's contrast, or luminosity. This is also the key to changing the color of your image: In order to change its color, you will add a color channel to the image. Don't worry-the color of the image will not change! If you are familiar with Photoshop and want to see what happens to your image when you add a color, you should click on the Preserve Luminosity button to force Photoshop to destroy the original image and produce a modified version of the image. Some organizations, such as schools or charities, have a set of rules about the type of content they will allow in their organization name. We will find a way to support that content, while making it easy for you to use the tools we have to provide you with an excellent experience. What It Does: The Photoshop Lightroom mobile app is the companion app to Photoshop. Use it to import, manage, and edit your photos and videos and enjoy the creative freedom to go wherever you want with your media, when and where you want. e3d0a04c9c

## Photoshop CS4 Download Product Key Full [Win/Mac] X64 2022

One of the best new features of the new Adobe Photoshop is the Accessible Keyboard mode. Now, users can set up a keyboard shortcut (in Photoshop) that opens the keyboard as a modal window, and then simply keep typing to access the keyboard. This allows users to use the keyboard's arrow keys to move between a focussed task without fully exiting Photoshop. For more info, see: Accessible Keyboard in Photoshop. Adobe has unveiled Photoshop CC 2020, with a new UI that incorporates your previous work in the form of a network. It also brings powerful features, such as the ability to share your work and seamlessly join assignments on remote sessions without any network latency. The canvas user interface also makes editing an image easier. Check out the extensive list of new features in the updated version here: Adobe Photoshop cc 2020 new features With this release, Adobe is delivering new, powerful features, making it easier than ever to edit photos and unlock the potential of your work. Note: Photoshop CC 2020 is available as a free update to existing customers. Pricing for new purchases is unchanged. As we embark on an exciting new decade for our heritage photoshop product, we are revamping the user interface, with new functionalities that are much more intuitive and intuitive. All users will be able to create and edit images and videos more easily than ever. New features include: The new Photoshop is not only a redesign of the file browser, it's a redesign of the app itself. Some would say it's a bit of a radical shift from things you've grown accustomed to, and there's no doubt that it'll take some time to get used to. But, that's the whole point: make it as easy to learn the new Photoshop as it is to learn the old.

wool brush photoshop download wet brush photoshop download watermark brush photoshop download grunge brush photoshop download glitter brush photoshop download g pen brush photoshop download gouache brush photoshop download grain brush photoshop download dispersion brush photoshop download dashed line brush photoshop download

Photoshop is regarded as one of the top software tools for digital photographers, and one of the most powerful image editing programs available. Whether you work in the web, mobile or the traditional world of printing, users can edit without limits on top guality images. Here are the top ten tools and features that define a designer's digital literacy and digital footprint. All photo editing tools in the print world are an easy target for anyone to use. In the world of emerging media, however, most designers fear the onslaught of a fast-developing technology. The new action feature makes it much easier to automate repetitive tasks. An action is a customized process that, when performed repeatedly, can be scripted as an automation process. Using the new action feature, you can spend more time designing and less time fiddling with a script. An action can be attached to a menu button in Photoshop to help you right-click effectively to get what you want. The new action feature also offers a wide range of scripts with predefined steps for mundane tasks such as creating resized photos, resizing photos to fit a web page or printing photos. The dream tools, as they are known to be, are usually the ones that are used from the start of any design cycle. Adobe PS CS5 has come with many such tools. Photoshop CS5, the current version, is the exact tool that was needed for the current situation. The new features, however, in this software version provide a lot of opportunity to use the current situation as a learnable resource and purchase this product as the basis and then expand to it.

Adobe Photoshop is already popular in the design and coding community, but that doesn't mean everyone has the skills to get the most out of this professional tool. In fact, Photoshop can be a daunting program to get to grips with, and a good understanding of the basic features and tools is essential. 1. Learning to use Photoshop is the same as learning to use any other spreadsheet software - you need to spend as long as it takes to learn it. Firstly, you must start out by creating a basic document. Adobe's innovative new PDF technology offers tremendous productivity benefits for design and education teams by providing viewed-only file editing, seamless content sharing and improved security and privacy. With its new industry-leading PDF technology, Adobe ePDF, designers will be able to work faster, stay organized and reduce page fatigue. Create and maintain PDF files with ease, with new features including cross-device navigation, support for simultaneous annotation, and a more expressive pen tool. Adobe has built support for the industry's most popular file formats. With Photoshop Creative Cloud, you can seamlessly open, save and render files in over 30 formats, including Adobe ID compliant formats from Creative Cloud Libraries. Creative Cloud Libraries is a new feature that makes it easy to access online resources that feature high-quality files from a variety of sources. And with the new integration of Creative Cloud Libraries into the Open dialog, users can browse for files instantaneously. Adobe offers file format support for Photoshop, Illustrator, Lightroom, InDesign, Bridge and more. To further enhance your editing and workflow productivity, Photoshop Creative Cloud offers file libraries, version control, and multi-user collaboration, allowing you to work as a team on projects wherever you are.

https://zeno.fm/radio/fsx-p3d-rex-game-studios-wx-advantage-radar-update-2-free-download https://zeno.fm/radio/notezilla-8-0-keygen-13 https://zeno.fm/radio/abaqus-6-12-crack-torrent https://zeno.fm/radio/adobe-deluxe-patcher-version-2-2-activator-2019-12-2-mb https://zeno.fm/radio/download-sid-retail-pro-keygenl https://zeno.fm/radio/expert-choice-11-free-download-crack https://zeno.fm/radio/download-film-hot-shot-basket-subtitle-indonesia

- Multiple histories. When the files are downloaded, the history of previous changes is preserved (including versions used during the review process). This means that collaborative editing can continue indefinitely, even after a member leaves the team or the image is uploaded again. The new software is due for release in early December. Attendees at Adobe MAX were also shown the first look at a new Adobe Sensei tool button in Photoshop CC 2019 that brings intelligent image recognition to Photoshop. The tool button can be instantly called up in Photoshop CC 2019 to recognize common objects such as faces and landmarks natively within an image. While in some cases, it's natural to have more than one Adobe Photoshop application open, this can be cumbersome and create workflow issues as you can't easily switch between images and edit them without leaving the application. Now you can activate Adobe Sensei in a new tab or window using the one-click Adobe Sensei button in Photoshop CC 2019. With Adobe Sensei, you can open a new file, and as you begin to edit the image, Adobe Sensei AI immediately identifies and recognizes common objects. With this technology, you can crop, rotate, adjust colors, resize, and more with the click of a button. The new software will also detect parts of the image that have been edited, and suggest fixes. While Adobe Sensei is making creative image editing significantly more efficient, it also has a purpose beyond the image editing process. A recent study by Adobe found that while techsavvy users spent an average of 26% of their time on creative tasks, they spent more than 40% of their time on organizational tasks such as making the most of new tools and information.

**Real-Time Filters** – get creative with real-time filters, letting you immediately alter the way a scene looks in real time so you can get creative with real-time filters, letting you instantly alter the way a scene looks in real time, so you can get creative with real-time filters. In addition, you get a much wider color palate to adjust a wide variety of elements for your videos, including hair color, skin tone, wardrobe color and more. Colorist can also use the colour wheels to find a balanced colour under any circumstance. When using standard filters, such as redness in an image, you can now easily make adjustments without affecting other important aspects. The Color Grading workspace lets you quickly and efficiently fine-tune colors from your RGB and LUT files. Set the adjustment earned from the grayscale, Saturation, and Vibrance sliders. Then simply save that setting for any adjustments you make to other layers in your project. Free Dynamic Image Promo -MicroManager has been updated with exciting new feature that will help you capture, manage, and share images, video, and presentations. You can use Promo to record a short video, turn your existing photo into a simple video or add a video clip to your HTML email. In the end, you get a professional-looking and shareable presentation. Premiere Pro is ideal for working with 3D and addons arts, which are now easier and more powerful with new tools. Watch tutorials and other content from the new Shortcuts Library and access third-party plugins from within Premiere and Media Browser.